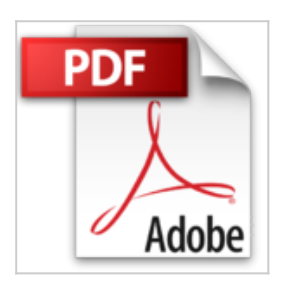

# **Tout sur ma tablette Samsung Galaxy (Tab 2 et Note 10.1) pour les Nuls**

Paul DURAND DEGRANGES

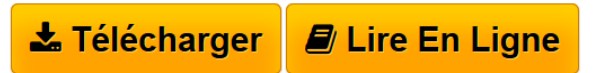

**Tout sur ma tablette Samsung Galaxy (Tab 2 et Note 10.1) pour les Nuls** Paul DURAND DEGRANGES

**[Telecharger](http://bookspofr.club/fr/read.php?id=2754051104&src=fbs)** [Tout sur ma tablette Samsung Galaxy \(Tab 2 et Note 10.1](http://bookspofr.club/fr/read.php?id=2754051104&src=fbs) [...pdf](http://bookspofr.club/fr/read.php?id=2754051104&src=fbs)

**[Lire en Ligne](http://bookspofr.club/fr/read.php?id=2754051104&src=fbs)** [Tout sur ma tablette Samsung Galaxy \(Tab 2 et Note 10](http://bookspofr.club/fr/read.php?id=2754051104&src=fbs) [...pdf](http://bookspofr.club/fr/read.php?id=2754051104&src=fbs)

# **Tout sur ma tablette Samsung Galaxy (Tab 2 et Note 10.1) pour les Nuls**

Paul DURAND DEGRANGES

**Tout sur ma tablette Samsung Galaxy (Tab 2 et Note 10.1) pour les Nuls** Paul DURAND DEGRANGES

#### **Téléchargez et lisez en ligne Tout sur ma tablette Samsung Galaxy (Tab 2 et Note 10.1) pour les Nuls Paul DURAND DEGRANGES**

320 pages Extrait Présentation

Bienvenue dans Tout sur ma tablette Galaxy pour les Nuls ! Grâce à cet ouvrage, vous allez démarrer rapidement dans l'utilisation de votre tablette.

#### Devenir un expert

Que vous soyez un débutant ou un utilisateur déjà expérimenté, vous trouverez dans cet ouvrage les réponses à toutes les questions que vous vous posez sur votre tablette.

Vous apprendrez à bien utiliser votre tablette, avec les manipulations quotidiennes ou plus avancées, et à personnaliser et protéger votre appareil.

Des questions et surtout des réponses

Cet ouvrage est concu pour vous apporter des réponses. Il est présenté sous la forme de tâches. Vous trouverez les informations nécessaires lorsque vous en aurez besoin.

Que faire lors du premier démarrage ? Comment déverrouiller la tablette ? Comment débloquer un programme ? Comment envoyer des courriels ? Voici des exemples de questions auxquelles vous trouverez une réponse dans Tout sur ma tablette Galaxy pour les Nuls.

Des tâches simples et illustrées

Dans chacun des thèmes abordés, chacune des tâches de Tout sur ma tablette Galaxy pour les Nuls propose des procédures ou des réponses claires.

Les captures d'écran illustrant chacune des explications permettent de repérer les zones concernées par les manipulations. Vous êtes ainsi guidé dans la mise en oeuvre des solutions proposées.

## Organisation de l'ouvrage

Le chapitre 1 présente les manipulations à réaliser lors de la première mise en route de la tablette.

Le chapitre 2 décrit un ensemble de manipulations à connaître absolument, que vous soyez un novice ou un utilisateur aguerri.

Le chapitre 3 vous explique comment saisir des informations sur la tablette à l'aide du j clavier virtuel.

Le chapitre 4 présente l'utilisation du stylet, si votre tablette en est équipée.

Le chapitre 5 présente les applications fournies avec la tablette.

Le chapitre 6 vous indique comment personnaliser l'écran d'accueil de votre tablette.

Au chapitre 7, vous apprendrez à configurer votre tablette pour la connecter à un réseau.

Les chapitres 8, 9 et 10 sont, respectivement, consacrés à la navigation sur le Web, au courrier électronique et aux messageries instantanées.

Au chapitre 11, vous découvrirez comment obtenir de nouvelles applications pour votre tablette.

Ensuite, place au multimédia. Le chapitre 12 est consacré à la musique. Le chapitre 13 à la lecture de livres électroniques, le chapitre 14 vous indique comment regarder des vidéos et le chapitre 15 vous apprend la photographie et la vidéo.

Les chapitres 16 et 17 présentent les réseaux sociaux avec, respectivement, Facebook et Twitter.

Grâce aux chapitres 18 et 19, vous allez apprendre à manipuler les fichiers sur votre tablette et à connecter cette dernière à un i ordinateur.

Les chapitres 20 et 21 présentent des applications pour vous organiser, gérer vos contacts et votre emploi du temps. Le chapitre 22 présente l'application Maps que vous utilisez pour vous repérer et l'application Navigation qui offre un guidage vocal pour atteindre une destination.

Enfin, le chapitre 23 donne quelques astuces pour protéger votre tablette et la retrouver en cas de perte.

Si vous avez besoin de conseils ou si vous avez une question à propos d'un élément qui manque dans cet ouvrage, n'hésitez pas à me contacter par courriel : paul.durand-degranges@wanadoo.fr.

## Bonne lecture ! Présentation de l'éditeur

Un Nul qui a réponse à tout, c'est un Nul qu'il vaut mieux avoir toujours sous la main. Surtout quand il s'agit de maîtriser Galaxy Tab (Tab 2 et Note), la tablette de Samsung, concurrente brillante de l'iPad de Apple. Dans ce livre, plus de 250 questions / réponses pour ne jamais caler. Pour les débutants et les habitués. Par exemple : Mettre en route et activer la Galaxy Tab Découvrir l'écran d'accueil et l'interface TouchWizz Se familiariser avec les bons gestes tactiles Utiliser le stylet S Pen de la Galaxy Note 10.1 Connecter la tablette Galaxy à l'Internet Découvrir les apps Google de base Naviguer sur le Web et envoyer des messages Profiter de la musique et des vidéos Se familiariser avec le cloud Découvrir les apps du Google Play Store : jeux, films, apps Entretenir la Galaxy Tab et ajouter des accessoires. Biographie de l'auteur Paul Durand Degranges est l'auteur de plusieurs dizaines de livres en informatique. Spécialiste des tablettes, il est l'auteur de Tout sur ma tablette iPad Pour les Nuls et Tout sur ma tablette iPad Mini Pour les Nuls. Download and Read Online Tout sur ma tablette Samsung Galaxy (Tab 2 et Note 10.1) pour les Nuls Paul DURAND DEGRANGES #VO28XGQIZWN

Lire Tout sur ma tablette Samsung Galaxy (Tab 2 et Note 10.1) pour les Nuls par Paul DURAND DEGRANGES pour ebook en ligneTout sur ma tablette Samsung Galaxy (Tab 2 et Note 10.1) pour les Nuls par Paul DURAND DEGRANGES Téléchargement gratuit de PDF, livres audio, livres à lire, bons livres à lire, livres bon marché, bons livres, livres en ligne, livres en ligne, revues de livres epub, lecture de livres en ligne, livres à lire en ligne, bibliothèque en ligne, bons livres à lire, PDF Les meilleurs livres à lire, les meilleurs livres pour lire les livres Tout sur ma tablette Samsung Galaxy (Tab 2 et Note 10.1) pour les Nuls par Paul DURAND DEGRANGES à lire en ligne.Online Tout sur ma tablette Samsung Galaxy (Tab 2 et Note 10.1) pour les Nuls par Paul DURAND DEGRANGES ebook Téléchargement PDFTout sur ma tablette Samsung Galaxy (Tab 2 et Note 10.1) pour les Nuls par Paul DURAND DEGRANGES DocTout sur ma tablette Samsung Galaxy (Tab 2 et Note 10.1) pour les Nuls par Paul DURAND DEGRANGES MobipocketTout sur ma tablette Samsung Galaxy (Tab 2 et Note 10.1) pour les Nuls par Paul DURAND DEGRANGES EPub

# **VO28XGQIZWNVO28XGQIZWNVO28XGQIZWN**